# **apostar na federal online**

- 1. apostar na federal online
- 2. apostar na federal online :pokerstars bonus code 2024
- 3. apostar na federal online :betnacional saque pix

## **apostar na federal online**

Resumo:

**apostar na federal online : Descubra o potencial de vitória em mka.arq.br! Registre-se hoje e reivindique um bônus especial para acelerar sua sorte!**  contente:

### **apostar na federal online**

O Bet365 é uma plataforma popular de apostas esportivas em apostar na federal online todo o mundo, mas sabia que é possível acessá-lo de qualquer lugar usando um VPN? Aqui estão os três passos simples para acessar o Bet365 do Brasil.

1. Baixe e instale um VPN que funcione com o Bet365.

Como o Bet365 está restrito em apostar na federal online alguns países, é importante ter um VPN confiável que ofereça servidores em apostar na federal online países em apostar na federal online que o site é acessível. Existem muitas opções disponíveis, então é importante escolher cuidadosamente o melhor VPN para suas necessidades.

2. Escolha um servidor VPN.

Após instalar o VPN, escolha um servidor em apostar na federal online um país onde o Bet365 é acessível.

O Brasil é uma opção popular para os jogadores brasileiros, uma vez que é possível fazer apostas usando o real brasileiro (R\$). Alguns servidores VPN também fornecem endereços IP dedicados, oferecendo assim uma experiência ainda mais rápida e segura.

Faça login em apostar na federal online apostar na federal online conta Bet365. 3. Agora que está conectado a um servidor VPN, você poderá acessar o site Bet365 e fazer login em apostar na federal online apostar na federal online conta. Se você ainda não tem uma conta, poderá registrar uma e aproveitar as promoções

exclusivas ao se inscrever usando nossos links.

Com estes três passos, é fácil acessar o Bet365 do Brasil e começar a apostar em apostar na federal online seus esportes preferidos. Além disso, com o uso de um VPN confiável, os jogadores podem ter a tranquilidade de saber que estão navegando e fazendo apostas de forma segura e privada.

## **apostar na federal online**

Se você é um entusiasta de futebol e quer dar uma distorção na Copa do Mundo de 2026, apostar no campeão pode adicionar mais emoção e suspense à apostar na federal online experiência. Com muitas casas de apostas oferecendo mercados para apostar no campeão da Copa do Mundo, é fácil se sentir abrumado. Entretanto, nós temos um guia prático para tornar apostar na federal online primeira aposta em apostar na federal online um campeão de Copa do Mundo mais fácil.

#### **apostar na federal online**

O primeiro passo é selecionar o campeonato que você deseja apostar. No caso da Copa do Mundo, você precisará selecionar o ano e a edição. Em seguida, navegue pela lista de partidas disponíveis e escolha a que lhe interessar.

#### **Passo 2: escolha o mercado**

Depois de selecionar a partida desejada, você precisará escolher o mercado em apostar na federal online que deseja apostar. No caso dos campeonatos, os mercados mais populares envolvem apostas sobre o vencedor da partida ou o resultado final.

#### **Passo 3: preencha o boletim de aposta**

Após selecionar o mercado desejado, você precisará preencher o boletim de aposta com o valor do seu palpite. Você também poderá verificar seus possíveis ganhos antes de confirmar a apostar na federal online aposta.

#### **Passo 4: confirme a apostar na federal online aposta**

Por fim, confirme apostar na federal online aposta ao clicar no botão correspondente. Depois disso, você pode sentar e torcer para que apostar na federal online equipe favorita ganhe o campeonato de Copa do Mundo.

### **Dicas e truques para apostar no campeão da Copa do Mundo de 2026**

Se você está iniciando no mundo das apostas esportivas ou se você é um apostador experiente, confira essas dicas e truques para maximizar suas chances de ganhar.

- Dê preferência as equipes que possuem um histórico de sucesso em apostar na federal online edições anteriores.
- Consulte as classificações e estatísticas mais recentes antes de fazer uma aposta.
- Gerencie seu orçamento e evite apostar mais do que você pode permitir-se perder.
- Compare diferentes casas de apostas para encontrar as melhores cotas e promoções.

#### **Ganhando mais com suas apostas**

Apostar não tem por que ser apenas uma forma de aumentar a emoção do jogo. Você também pode ganhar dinheiro real se tiver sorte e fizer aposta sabiamente. Siga as dicas acima para aumentar suas chances de ser um apostador vitorioso e passe um bom tempo na Copa do Mundo de 2026.

### **apostar na federal online :pokerstars bonus code 2024**

Os Melhores Cassinos que Pagam Via Pix em apostar na federal online Maro 2024\n\n Bet365 giros grtis e jogos variados. Betano os melhores provedores esto aqui. Parimatch apostas esportivas e jogos de cassino, tudo em apostar na federal online um mesmo lugar. Sportingbet site completo, com saque Pix fcil e rpido.

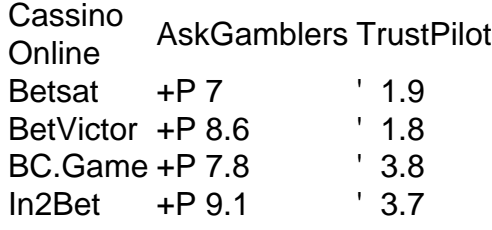

Introdução ao Aposta bonus de cadastro

Um apostas bonus de cadastro, também conhecido como bônus de registro ou bônus sem depósito, é uma oferta em apostar na federal online sítios de apostas online. Esse bônus atua como um incentivo para atraí atratos de novos usuá usar o serviço, geralmente oferecendo aos novos usuários uma porcentagem de bônus em apostar na federal online seus depósitos iniciais ou creditando uma pequena soma após a conclusão do cadastro (Lopes, 2024).

Destaques at The Swisses Time e Ranking Plataforma

Bônus de Cadastro

## **apostar na federal online :betnacional saque pix**

O Liverpool identificou o Martín Zubimendi da Real Sociedad como apostar na federal online primeira grande assinatura do verão. Entende-se que a vencedora de Euro 2024 com Espanha, cuja cláusula relatada é 51m (RR\$ 5 milhões), seja vista por muitos países e uma opção viável para preencher as funções defensivas no meio campo

A posição que tem sido necessária para o reforço desde a partida de Fabinho há 12 meses. O internacional japonês Wataru Endo foi trazido da cidade no final do período por 16 milhões depois Liverpool perdeu um par dos outros alvos, mas agora 31-yearold era visto como uma solução apostar na federal online curto prazo

Guia Rápido rápido

Como faço para me inscrever apostar na federal online alertas de notícias sobre esportes? Para uma grande proporção da temporada passada, Alexis Mac Allister foi implantado como o número 6 e no mês passado Liverpool rejeitou um lance de 12 milhões apostar na federal online Marselha para Endo. Um movimento do Zubimendi com 25 anos seria a primeira empresa significativa ao novo diretor esportivo Richard Hughes que disse na semana anterior: julho ficaria quieto devido aos torneios internacionais contínuos mas agosto traria "um aumento" das atividades por transferência

Author: mka.arq.br Subject: apostar na federal online Keywords: apostar na federal online Update: 2024/8/9 22:47:23